।। श्री भहापीराय नभः।।

શ્રી ગ્રેટર બોમ્બે વર્ધમાન સ્થાનકવાસી જૈન મહાસંઘ

સંચાલિત

# માતુશ્રી મણિબેન મણશી ભીમશી છાડવા ધાર્મિક શિક્ષણ બોર્ડ

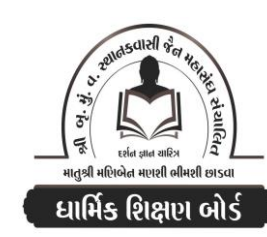

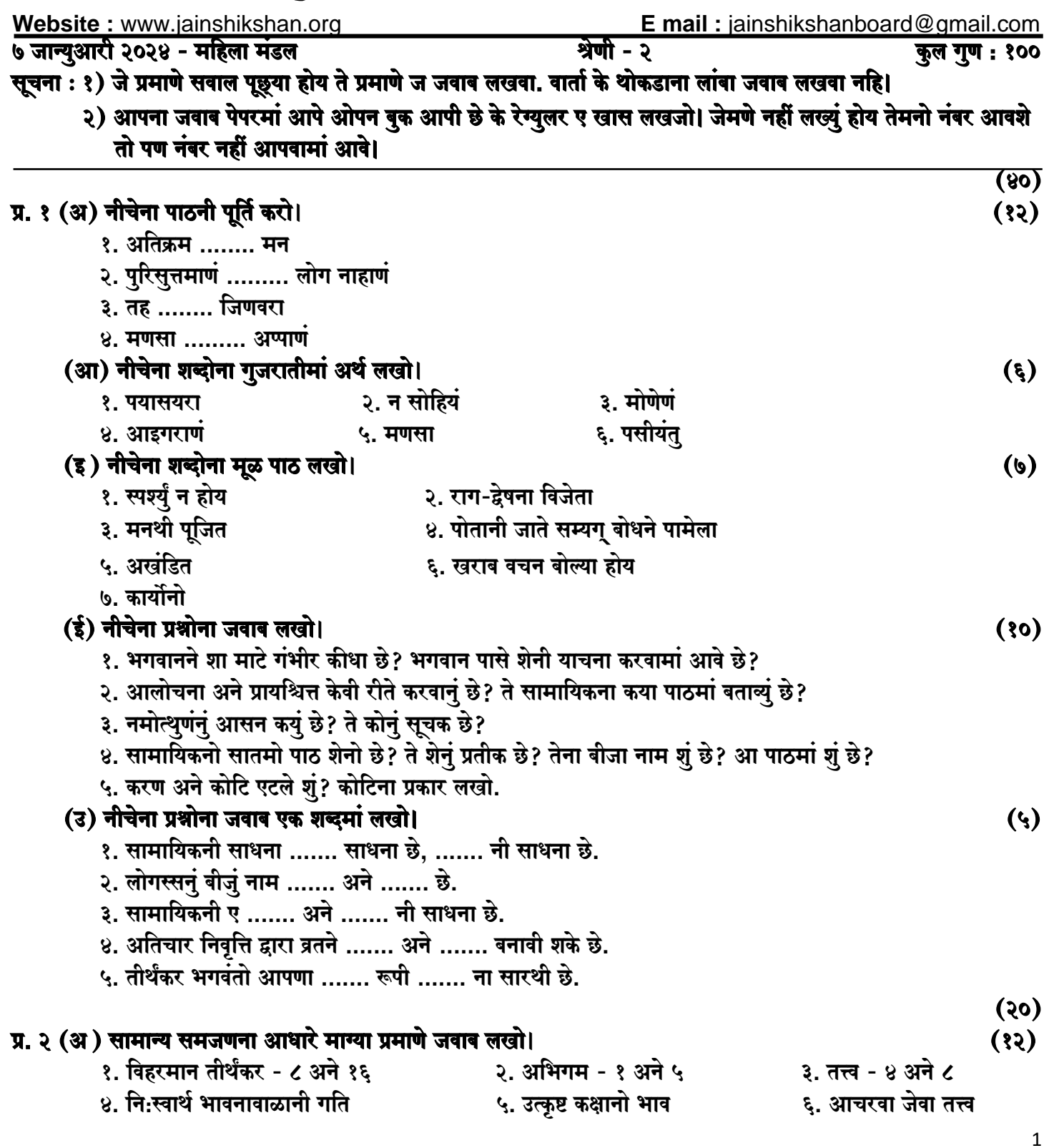

धार्मिक शिक्षण बोर्ड - जान्युआरी २०२४ - महिला मंडल - श्रेणी २

### (आ) नीचेना प्रश्नोना जवाब लखो।

- १. नरक गतिमां कोण जाय छे? ते केवी गति छे?
- २. अभिगमना नाम लखो. वाचिक पर्युपासना केवी रीते कराय?
- ३. वर्तमान विहरमान तीर्थंकर केटला छे? क्यां छे? तेमना नाम स्मरण करवाथी शुं थाय? तेमनी आज्ञा क्यारे लेवानी छे?
- ४. तत्त्व केटला छे? मोक्षनी प्राप्ति शा माटे करवानी छे?

# प्र. ३ (अ) संस्कार विभागने आधारे नीचेना प्रश्नोना जवाब लखो।

- १. जैन धर्म शा माटे सत्य छे? जैन धर्ममां शुं मळे छे?
- २. शुभ दिवसनी शरुआत केवी रीते करवी?
- ३. तिथिना दिवसोए शा माटे पापथी बचवुं जोइए?
- ४. ज्यारथी समय छे त्यारथी आत्मा नथी.
- ५. जन्मदिवस एटले खुश थवानो दिवस.

#### (आ) नीचेना वाक्यो साचा छे के खोटा? खोटा होय ते सुधारीने लखो।

- १. जैन फूड सौथी ओछी हिंसा द्वारा तैयार थाय छे.
- २. एक महिनानी तिथि १४ छे.
- ३. जैन धर्म जीवो अने जीववा दो एम कहे छे.
- ४. पर्व तिथि बार छे।
- ५. आत्मा कोइ पदार्थथी बनेलो छे।

## प्र. ४ धर्म अने विज्ञानना आधारे एक वाक्यमां जवाब लखो।

- १. संघर्षनुं समाधान केवी रीते थाय?
- २. अपरिग्रहनो सिद्धांत आपणने शुं बोध आपे छे?
- ३. आजथी केटला वर्ष पहेला परमात्मा महावीरे अमूल्य बोध आप्यो हतो?
- ४. परमात्माए शेमां वधारे पाप बताव्युं छे?
- ५. कया सिद्धांतो विश्वशांतिनुं वातावरण सर्जी शके छे?

# प्र. ३ वार्ताना आधारे नीचेना प्रश्नोना जवाब लखो।

- १. मरिची नाम शा माटे राख्युं? ते कइ नगरीमां रहेता हता? तेमना दादा-पितानुं नाम लखो.
- .<br>२. प्रभुना कया वचनो रोहिणेयना कानमां पड्या? तेमणे कोनी पासे दीक्षा लीधी?
- ३. मेघमुनिए दीक्षाना पहेला दिवसे शुं विचार कर्यो?
- ४. कृष्ण वासुदेवे मार्गमां शुं जोयुं? तेमणे शुं कर्युं?
- ५. आजथी आपणे शुं नियम लेशुं?

#### प्र. ५ नीचेना काव्यनी पूर्ति करो.

<u> १. तह ........</u> हियएण. २. असा<del>रिक</del> ......... खाजे. ४. संस्कारी ......... सुधारी ल्यो. <u>३. हिंसा ……… करवा छे.</u>

#### जय जिनेन्द्र

Please conatact DSB helpline no. for online shreni study classes. 9702277914 THE NEXT CLASS STARTS ON FEBRUARY 5<sup>m</sup>/6<sup>m</sup> MONDAY AND TUESDAY

Please join our Telegram group. Contact DSB helpline no. 9702277914

 $(3)$ 

 $(30)$ 

 $(4)$ 

 $(5)$ 

 $(30)$ 

 $(30)$